Autocad User Manual Videos
>>>CLICK HERE<<<

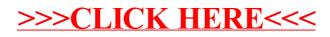